## ComponentOne Maps For WPF 帮助文档

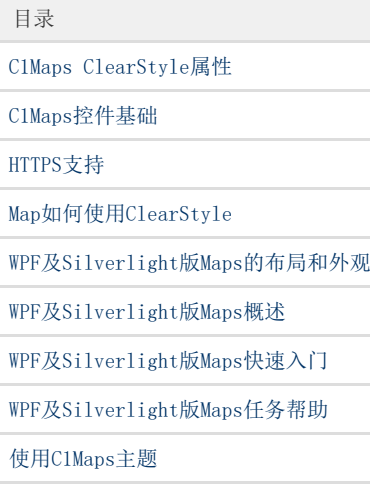